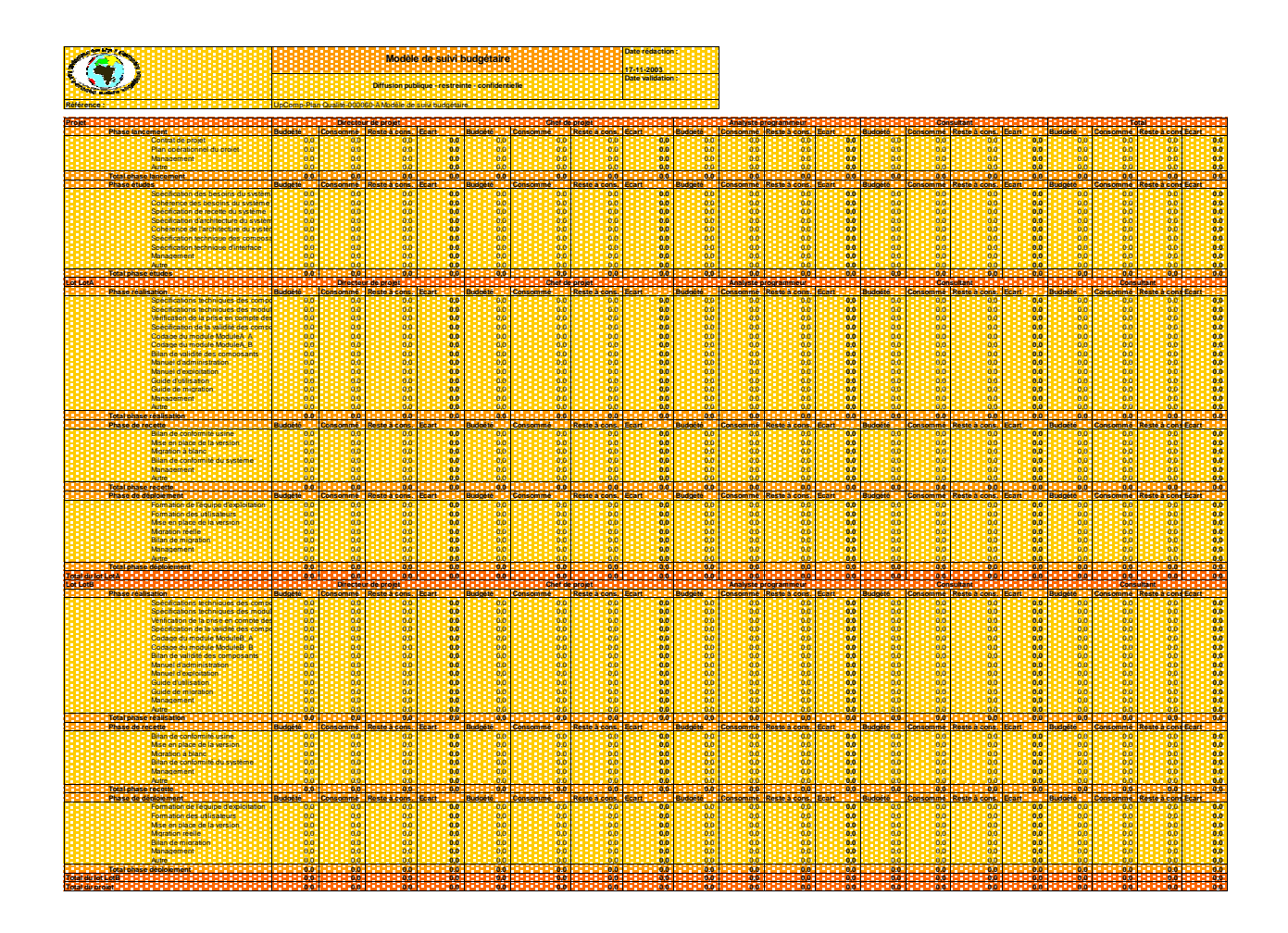

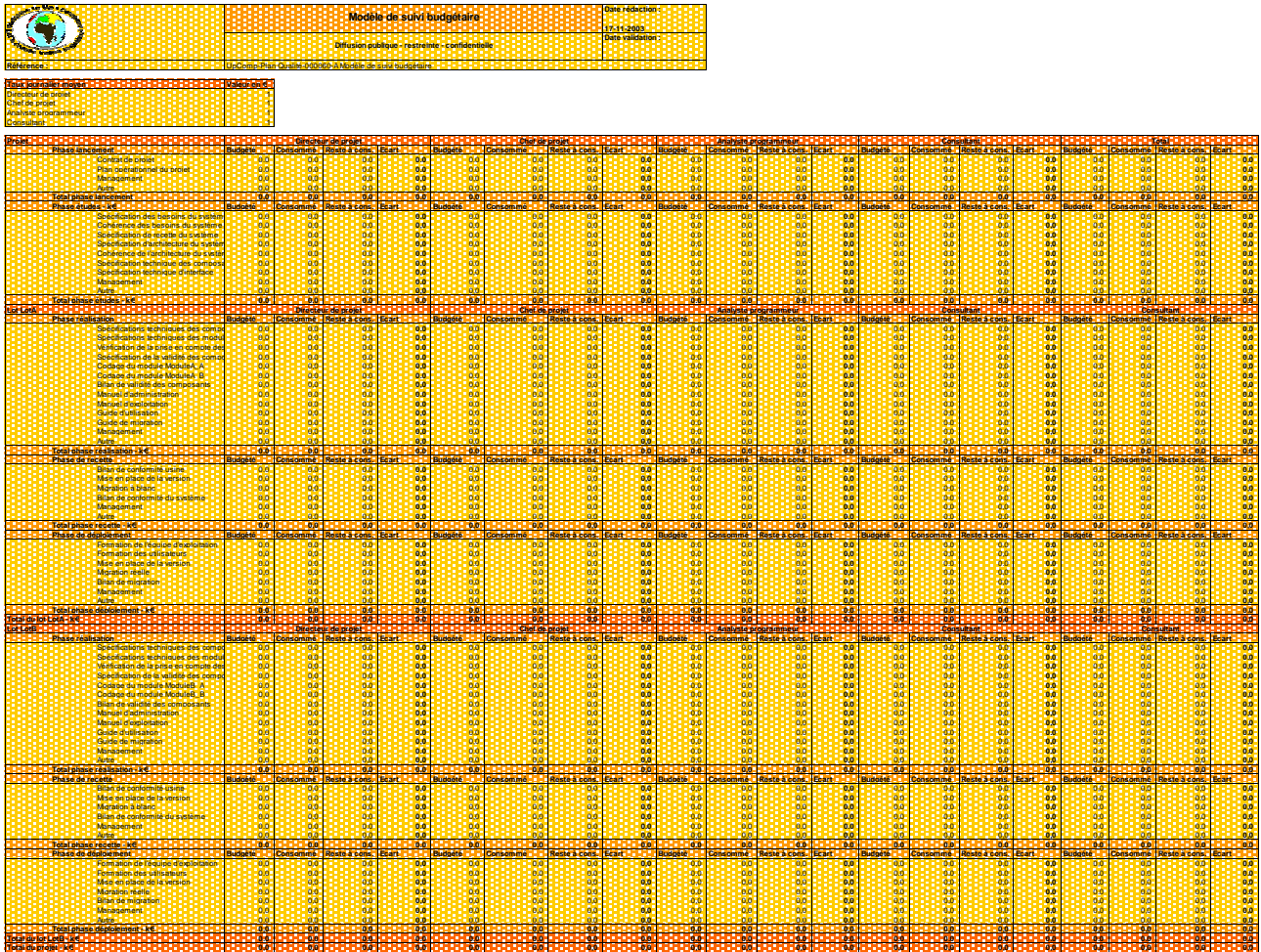

Page 2 de 9

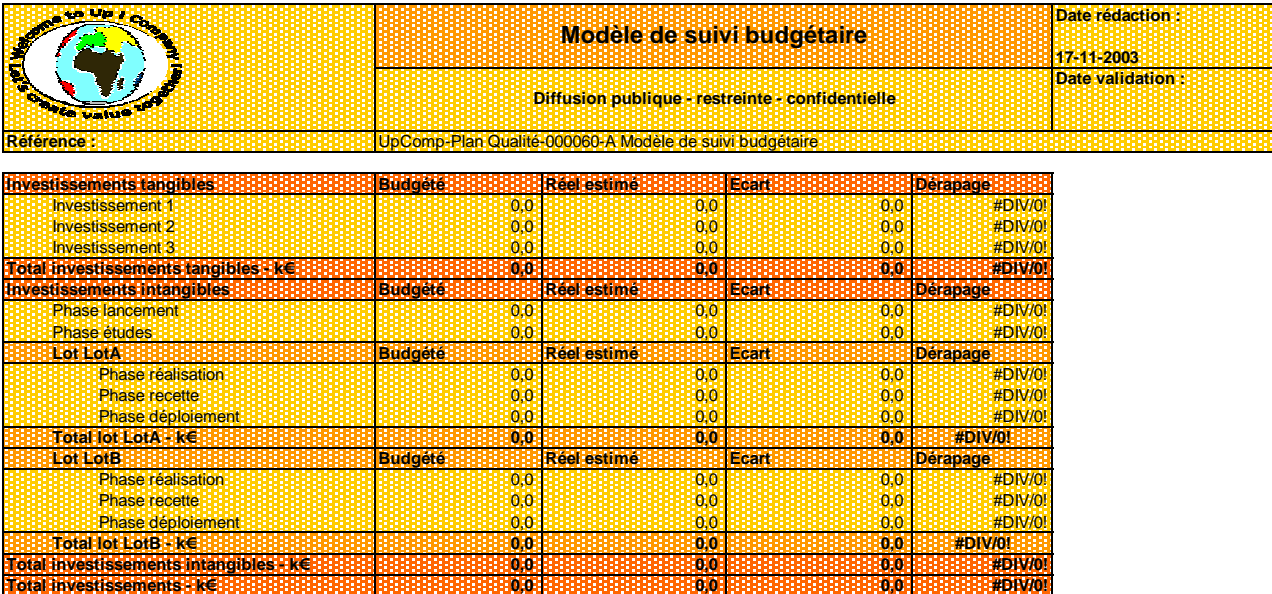

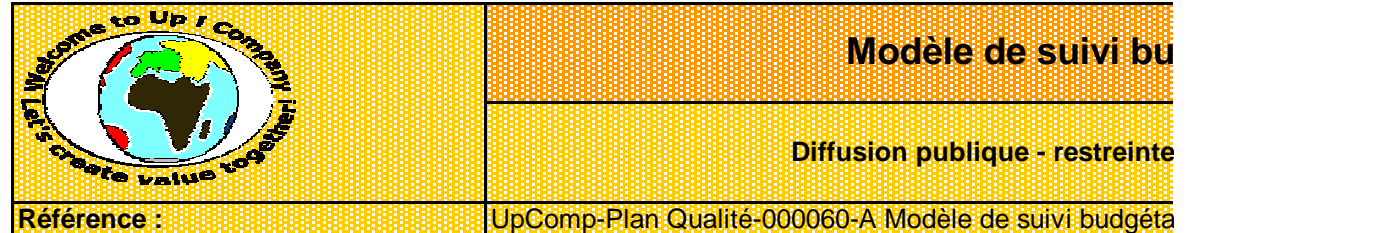

## **Date théorique de fin de projet** 8 avril 2003

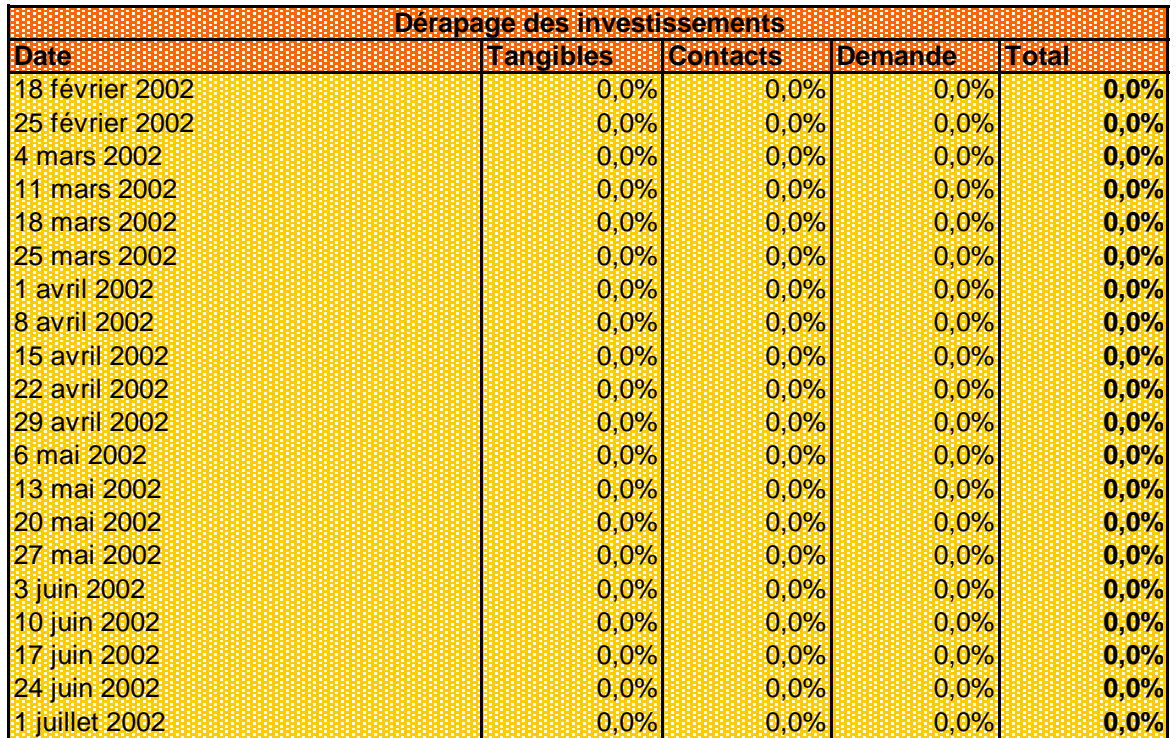

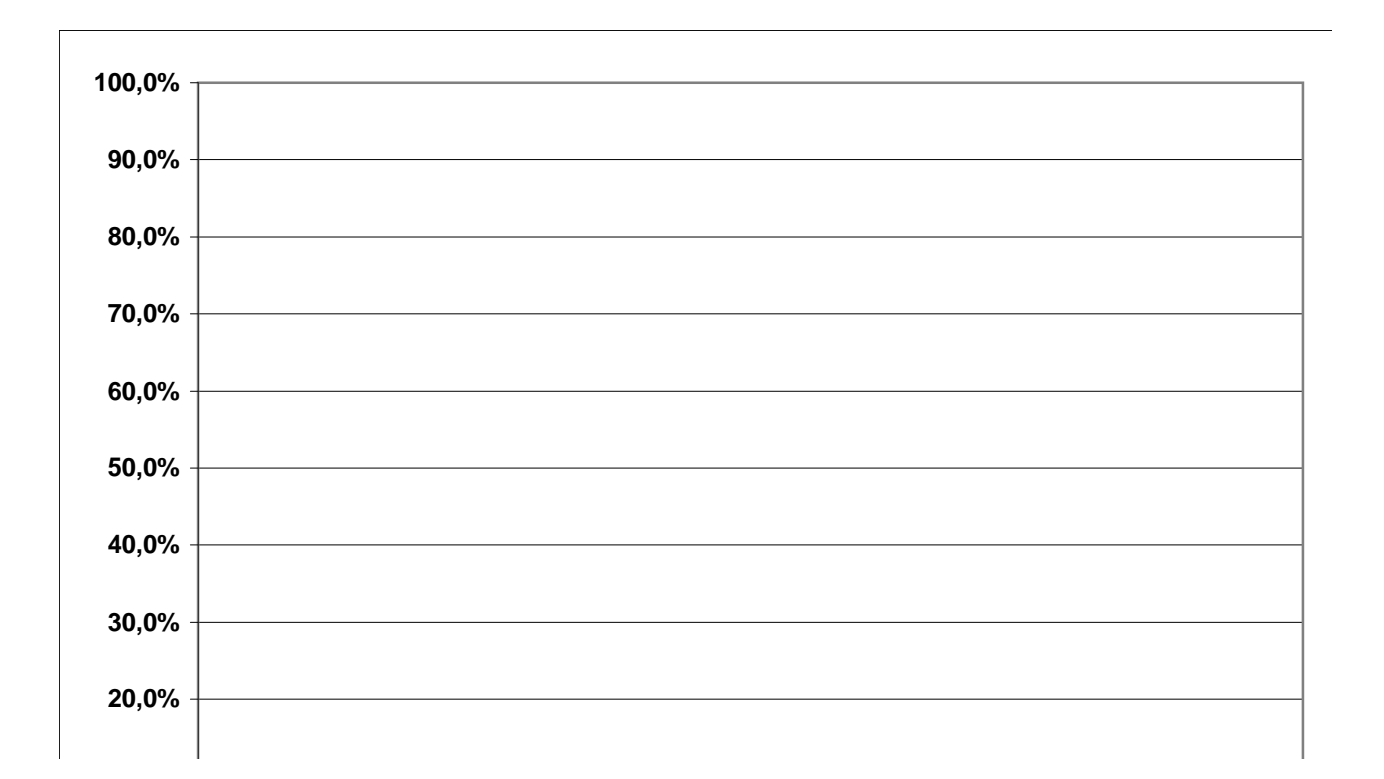

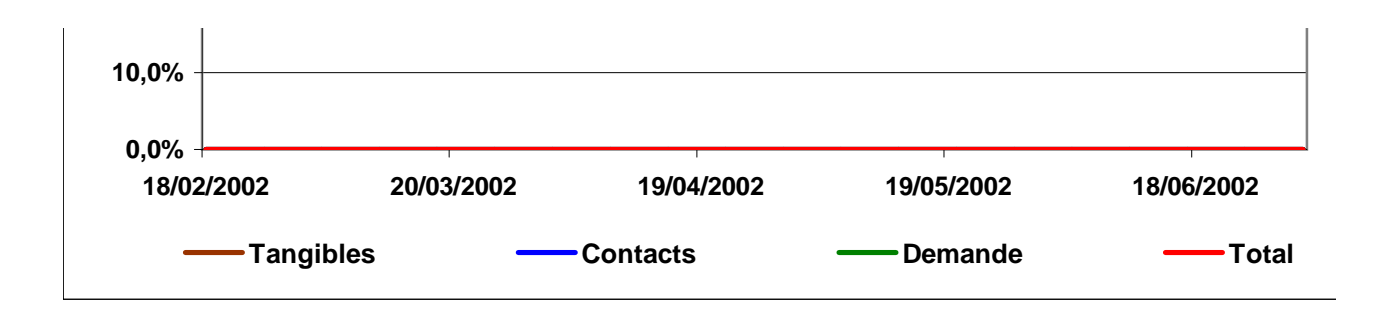

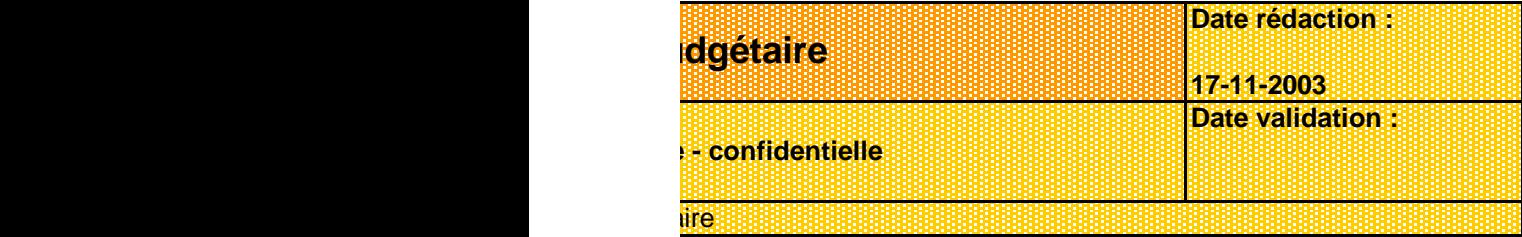

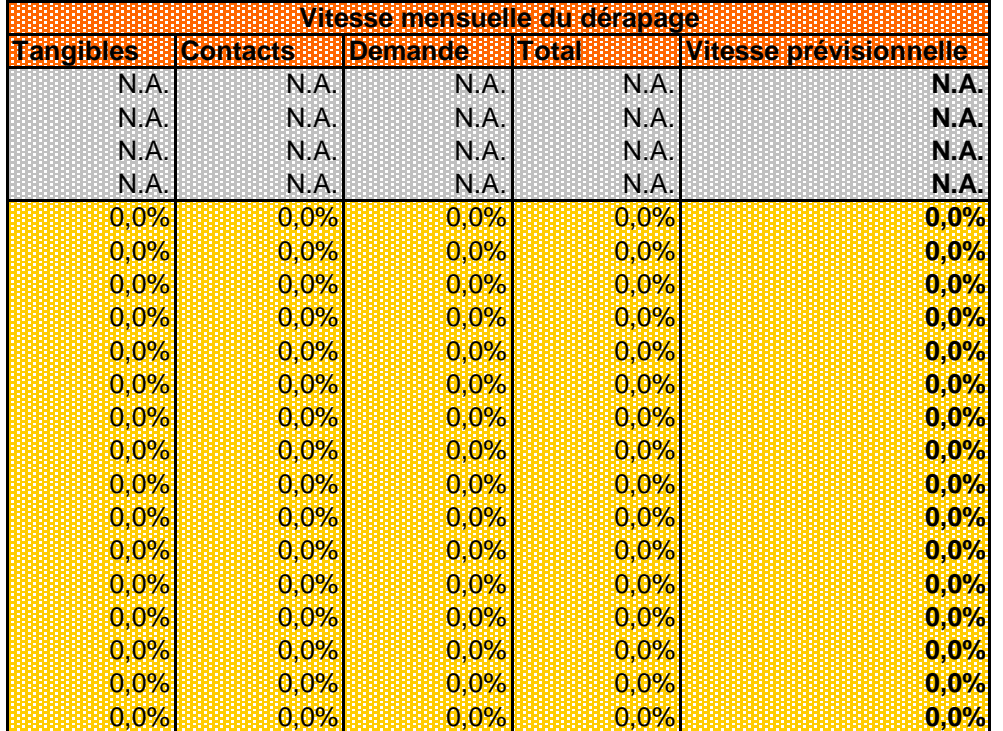

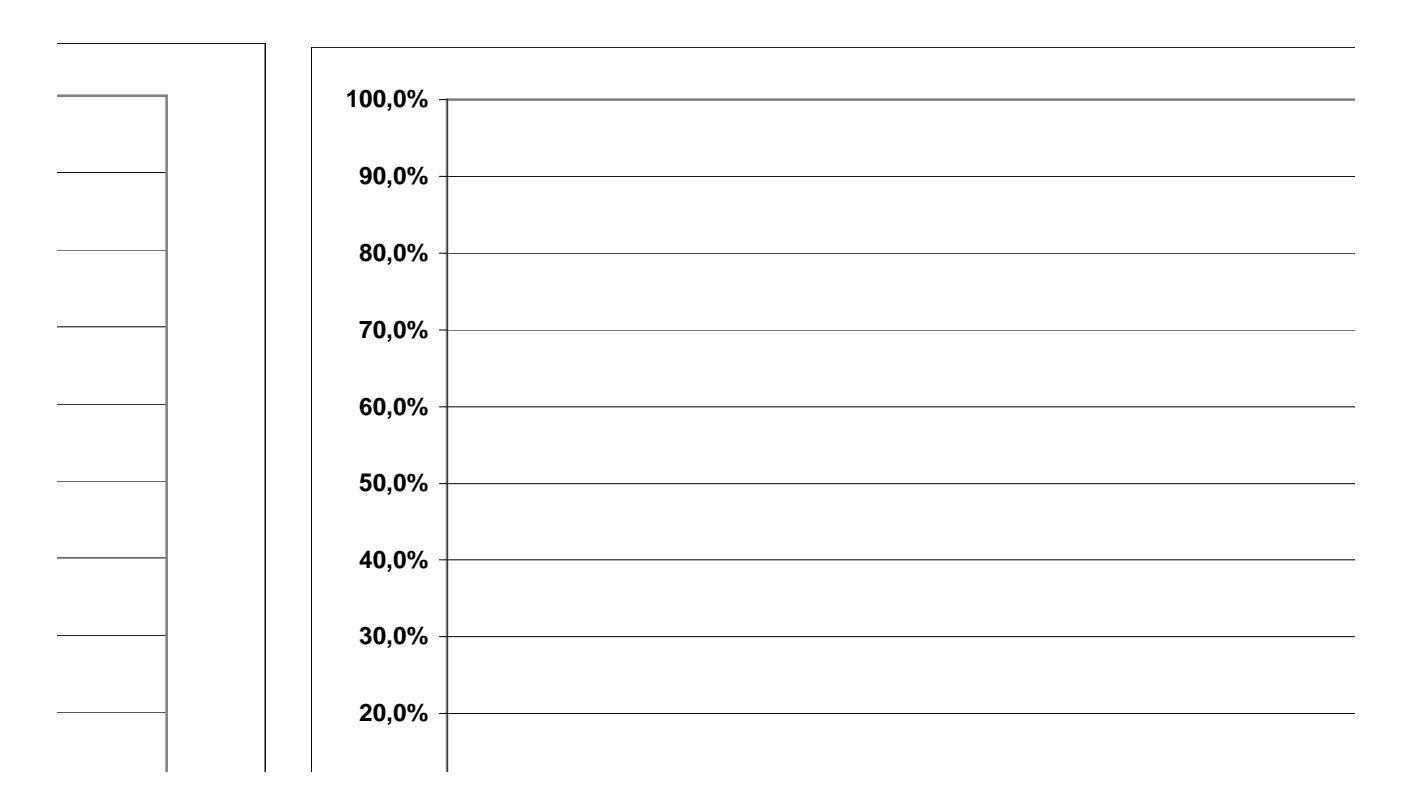

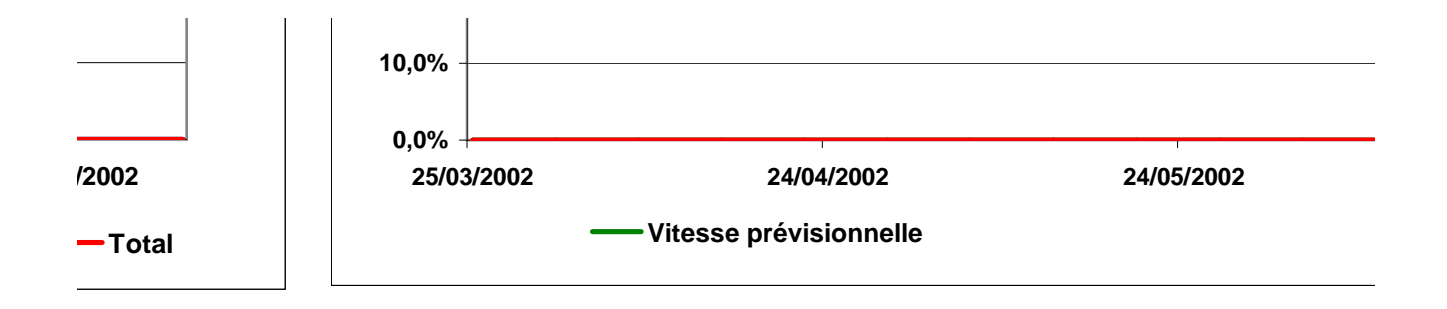

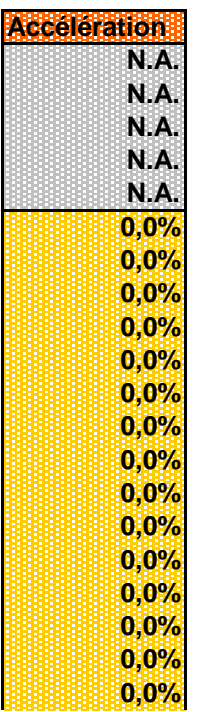

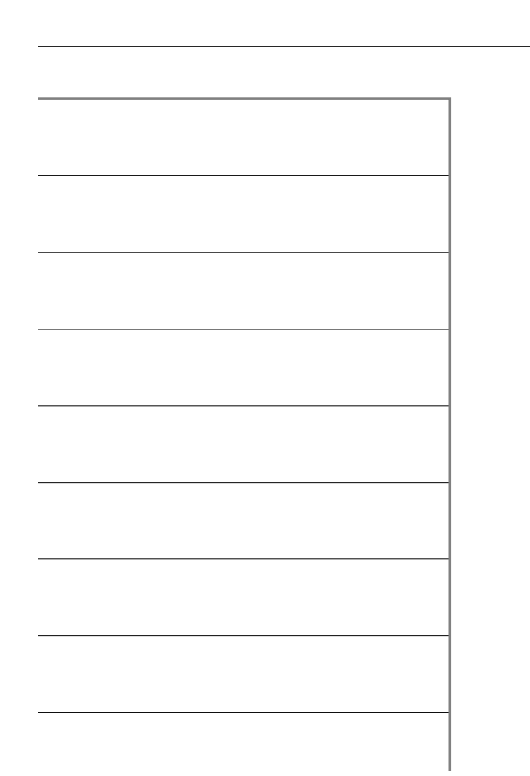

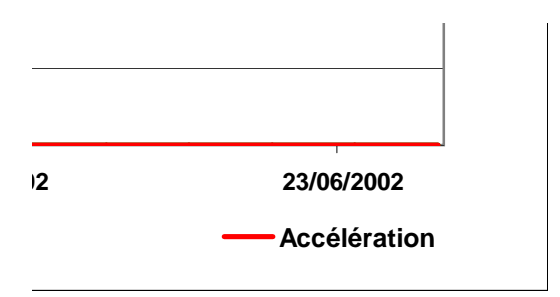